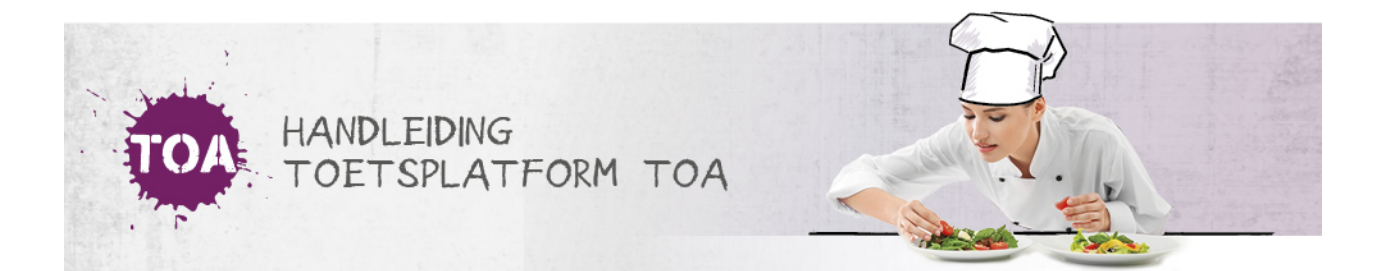

## GEBRUIKERSBEHEER VANUIT KOPPELING WEBSERVICES

In de TOA kun je het gebruikersbeheer volledig automatisch laten verlopen door een koppeling te maken met de webservices voor het studentadministratiesysteem en/of de planningstool waar je als instelling mee werkt. De TOA biedt verschillende webservices die de gelegenheid bieden om beheertaken (gedeeltelijk) vanuit andere systemen uit te voeren. Zo verminder je de administratieve last en verklein je de kans op fouten in gebruikersgegevens. De koppelingen met webservices voor EduArte, Cumlaude, Magister, People Soft, SOM, OnTrac en Red Spider zijn standaard. Deze webservices kunnen los van elkaar worden gebruikt. Ook maatwerkkoppelingen zijn mogelijk. Daarnaast heb je de mogelijkheid om door middel van *single sign* on vanuit een bepaalde website door te linken naar de TOA.

Wil je meer weten over de mogelijkheden van een koppeling of wil je weten of de TOA ook gekoppeld kan worden aan het studentadministratiesysteem of de planningstool die op dit moment in jouw instelling wordt gebruikt? Neem dan contact op met de klantenservice via 088 - 556 98 00.

## Koppeling studentadministratiesysteem

Maak je gebruik van de koppeling met je studentadministratiesysteem, bijvoorbeeld EduArte, dan vindt er automatisch een gebruikerskoppeling en resultatenkoppeling plaats. De automatische *gebruikerskoppeling* zorgt ervoor dat alle studenten in de TOA onder dezelfde afdeling, opleiding en groep zijn terug te vinden als in het studentadministratiesysteem. Wijzigingen in het studentadministratiesysteem worden automatisch overgenomen in de TOA. Met een automatische *resultatenkoppeling* hoef je de toetsresultaten van studenten niet handmatig in te voeren. Binnen de resultatenkoppeling kunnen instellingen zelf hun voorkeuren aangeven. Veel instellingen willen bijvoorbeeld enkel de examenresultaten ingelezen hebben, maar deze niet direct zichtbaar maken voor de student. De gebruikersgegevens en toetsresultaten worden iedere nacht gesynchroniseerd.

## Koppeling planningstool

Het is tevens mogelijk om de TOA te koppelen aan de planningstool die in je instelling wordt gebruikt, bijvoorbeeld OnTrac. Met name bij een centraal georganiseerde examenafname biedt dit uitkomsten. Studenten kunnen zich dan bijvoorbeeld via de planningstool zelf inschrijven voor een examen op een vooraf bepaald afnamemoment. De koppeling met de TOA zorgt er dan voor dat het betreffende examen automatisch op het juiste moment voor de student wordt klaargezet.

## Single sign on

Door middel van *single sign* on kun je een link maken vanuit een bepaalde website naar de TOA. Zo kunnen studenten met één klik vanuit bijvoorbeeld de portal of e-learningomgeving naar de toetsspeler van de TOA gaan, zonder dat de student daarvoor extra hoeft in te loggen. Als je als instelling gebruikmaakt van deze optie is het wel verstandig om examentoetsen extra te beveiligen middels een startcode. Ga voor meer informatie hierover naar **[examentoetsen](http://handleiding.toets.nl/examentoetsen-beveiligen-met-een-startcode-652) beveiligen met een startcode**.